# The CS 5 Times

CS5 penguins chuckle at their friend's prank.

 $\bullet$   $\bullet$ 

Read Section 4.3!

#### Penguin Revenge "Rich," Gloats Computer Scientist

Upland (AP): A group of penguins celebrated in a beer garden here after one of their number played an irreverent prank on a rival. "You should have seen it," chirped one. "Those uppity physics rhinos think they're better than us because they have spaceships and stuff, but who writes the guidance software? Those guys are all wet—especially now!"

Burping delicately, another bird commented, "Maybe we should insert an, um, insect into their rockets. Who says every booster has to go up?"

A computer science professor in their midst was more restrained. "I did appreciate the retaliatory stunt," he commented, "but mostly because of the robust flavor of the beer involved."

## What's Up With This!?

**>>> .01\*10 == .01/.1False**

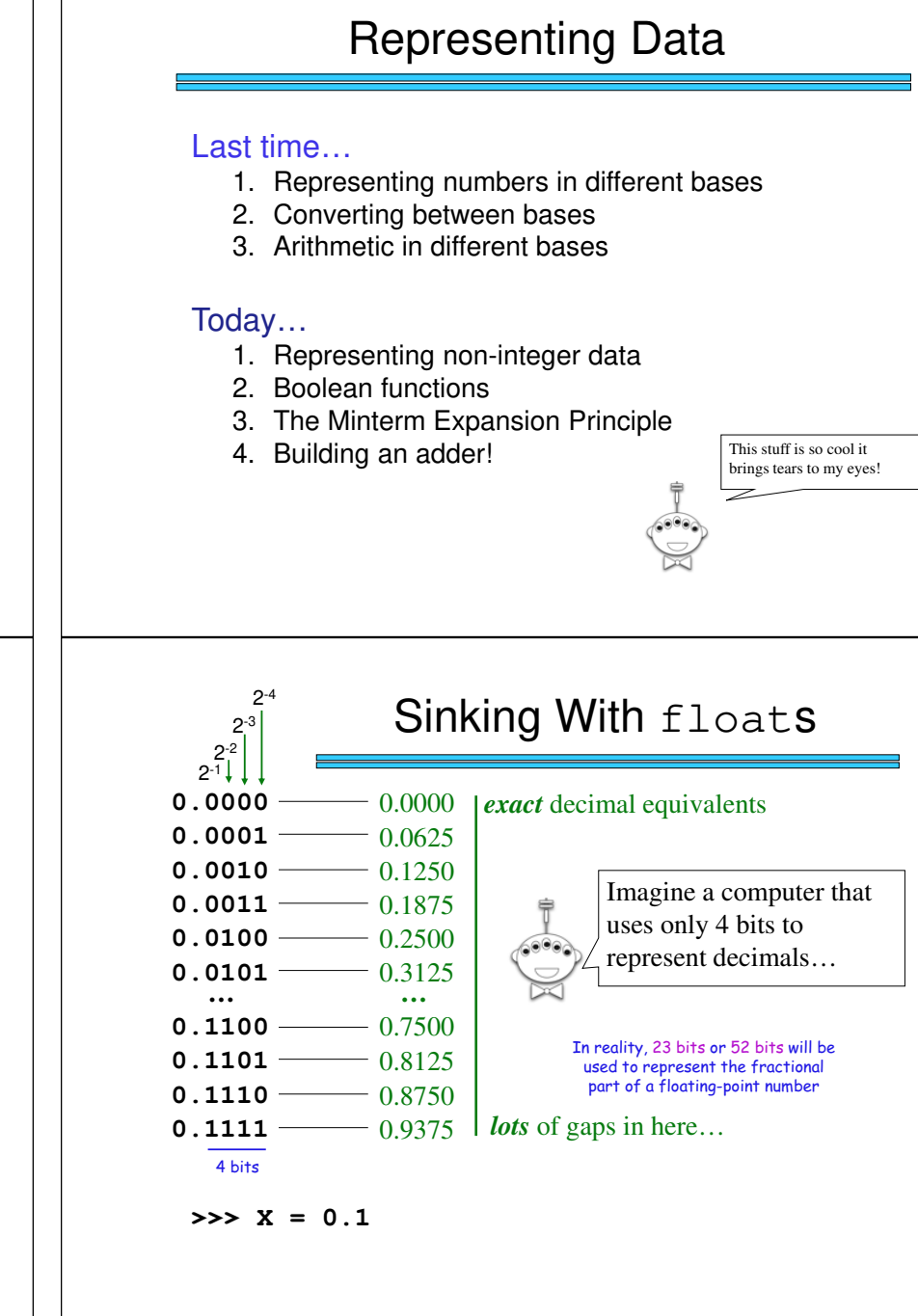

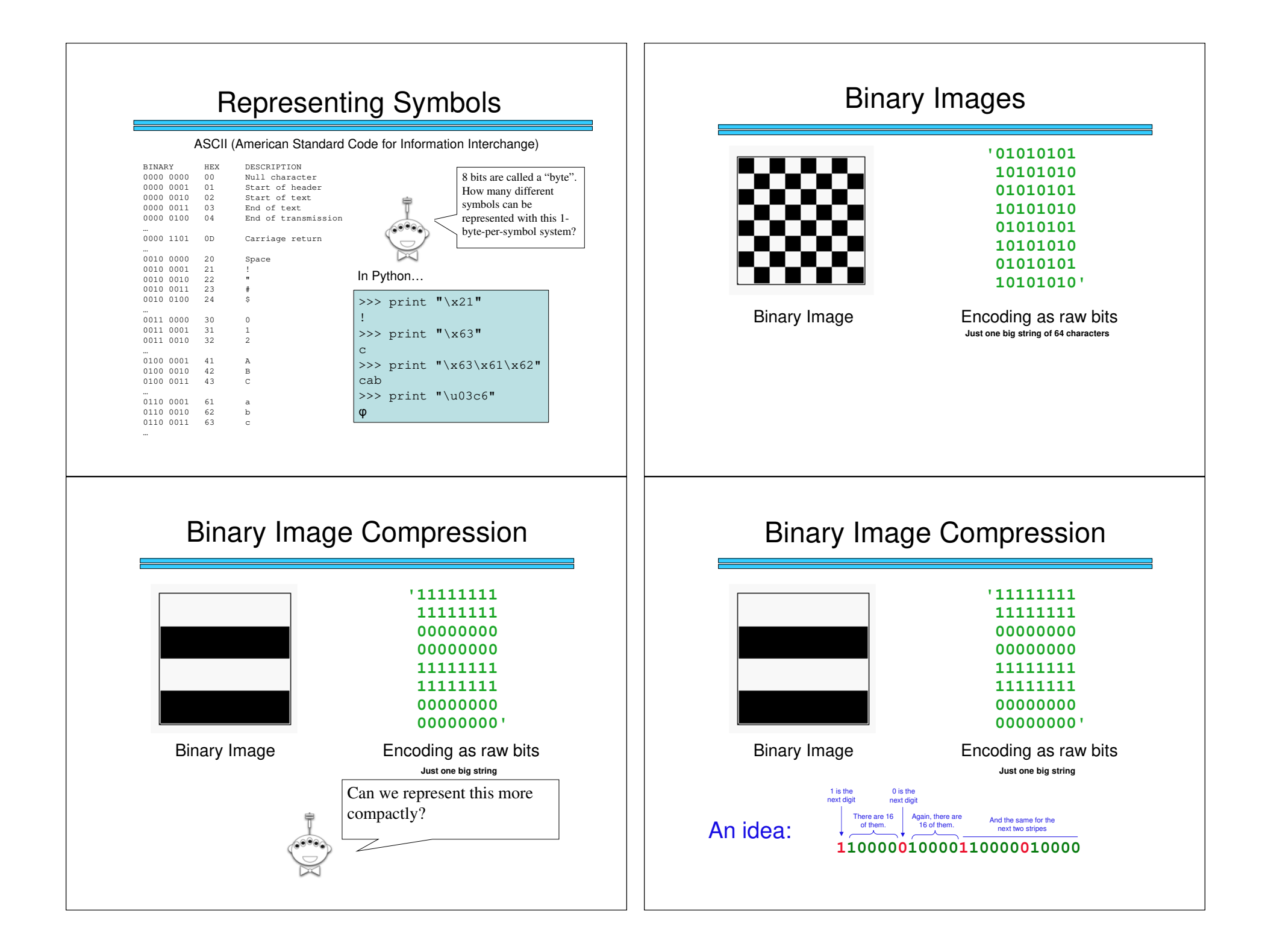

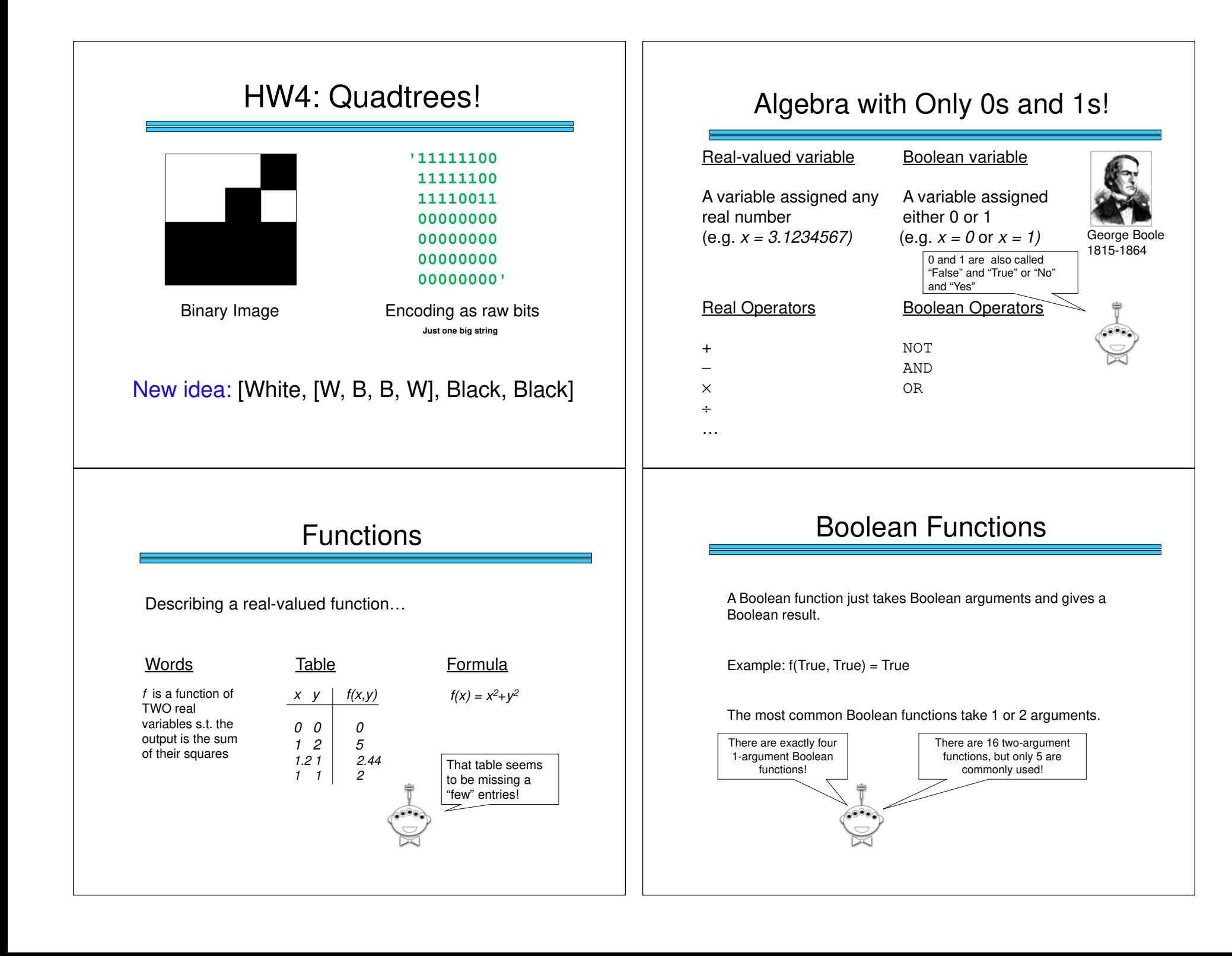

### Boolean Functions

Describing a Boolean function (inputs and outputs: 0 and 1)

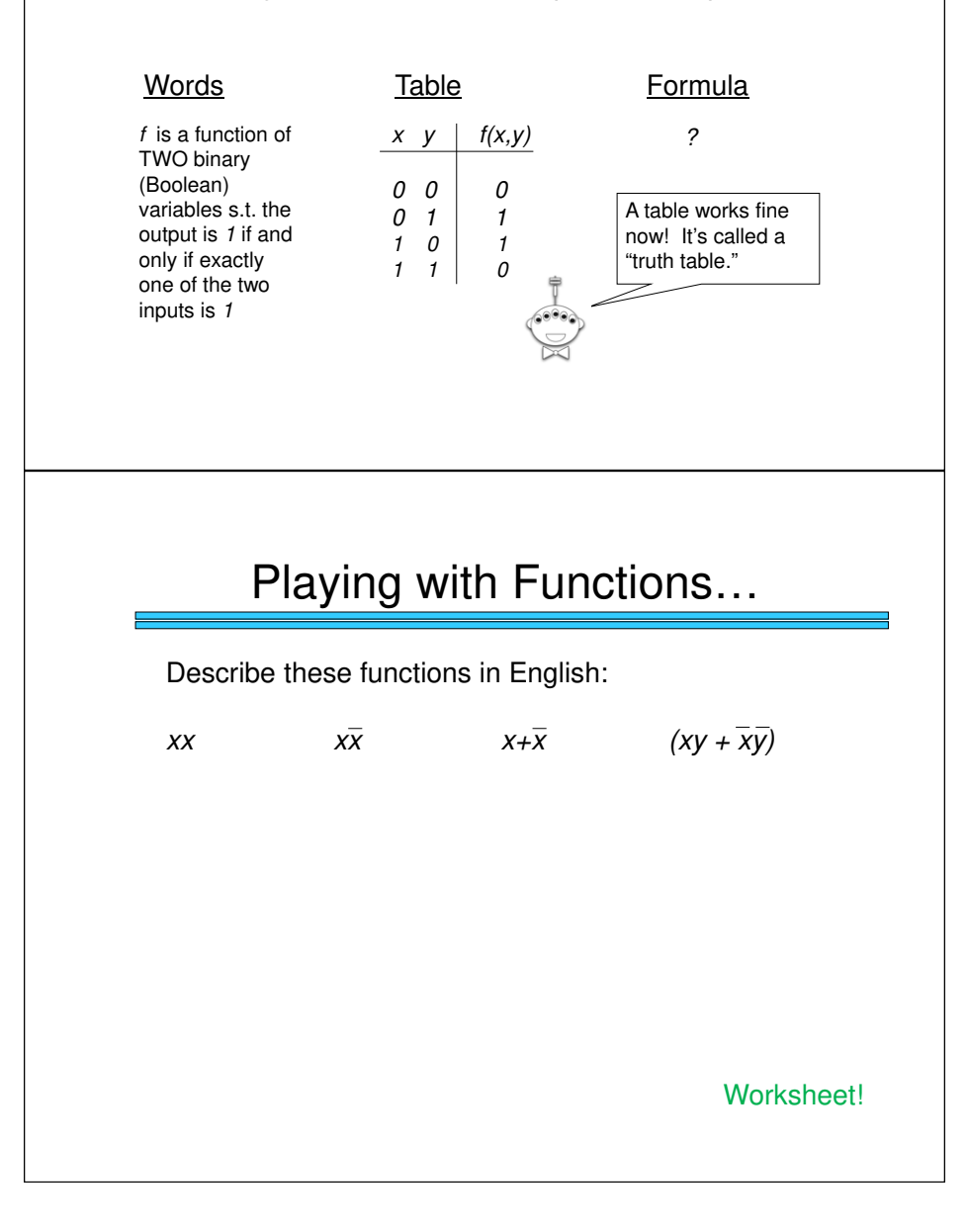

#### NOT, AND, OR $\pmb{X}$  $X$  NOT  $X$  $0 \mid 1$  1 0  $x \ y$  $x$  and  $y$  $0 \quad 0$  $0 \quad 1 \quad 0$  $1 \t0 \t0$  $1 1 1 1 1$  $x \ y$ x or y  $0 \quad 0 \quad 0$  $0 \t1 \t1$  $1 \t0 \t1$  $1 1 1 1 1$ Also written $\overline{x}$ Also writtenxyAlso written $x+y$ Playing with Functions…How about Boolean formulae ("formulas") for:

- A function of two variables  $x, y$  that evaluates to 1 iff  $x$  and  $y$  are not equal
- A function of two variables  $x,y$  that evaluates to 1 iff  $x \geq y$

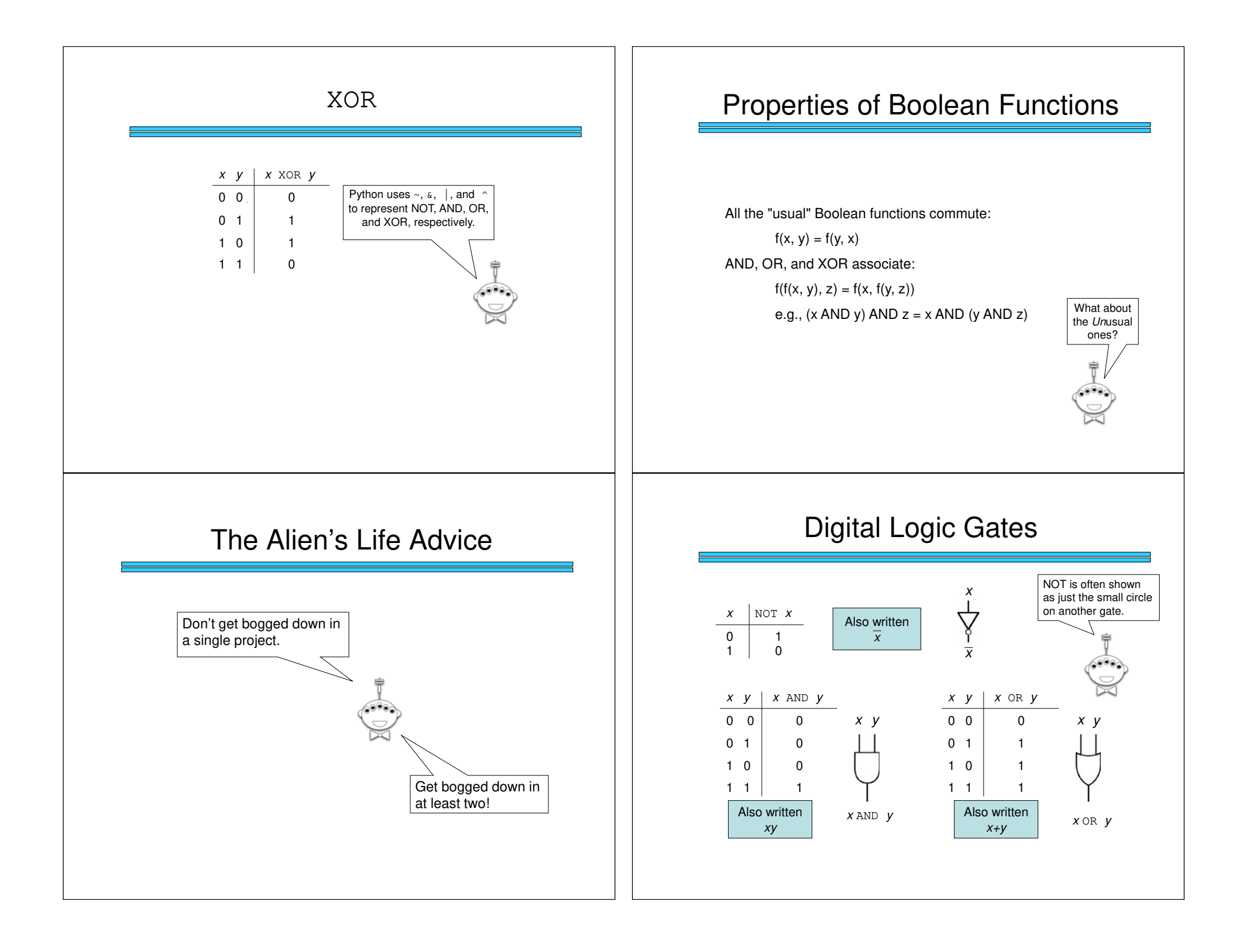

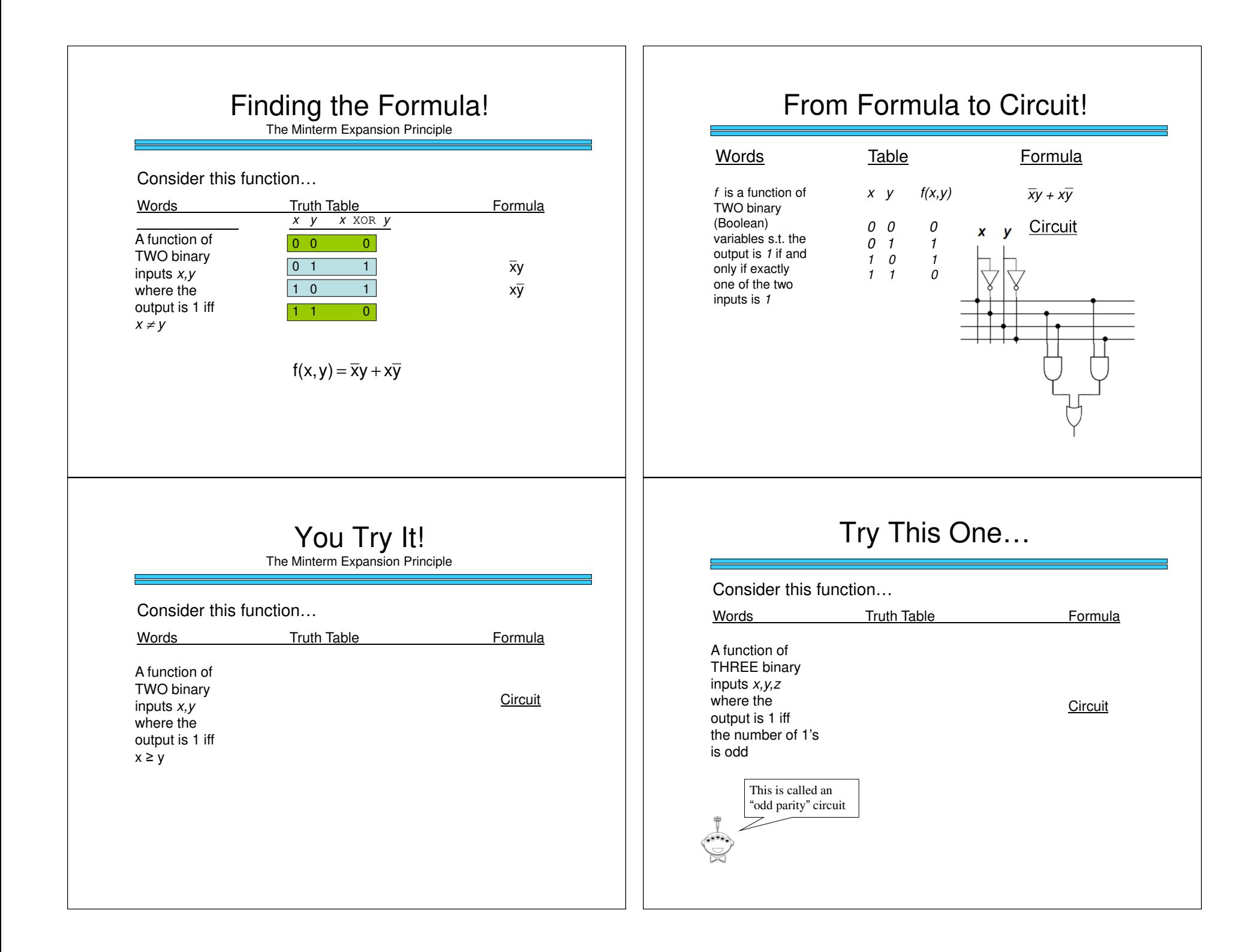

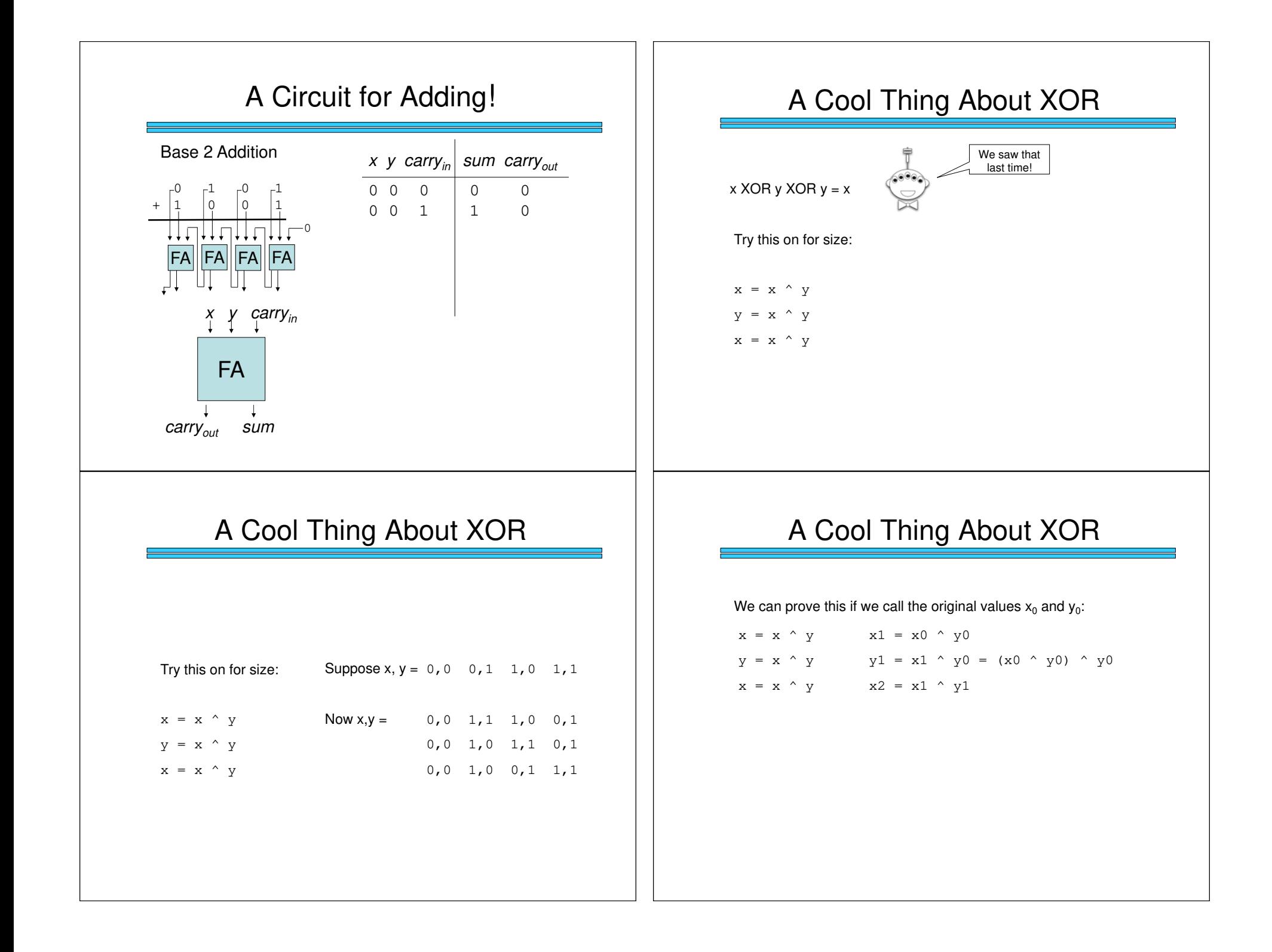

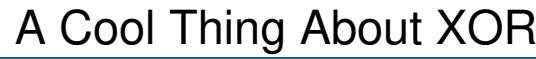

:

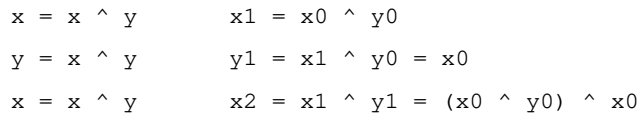

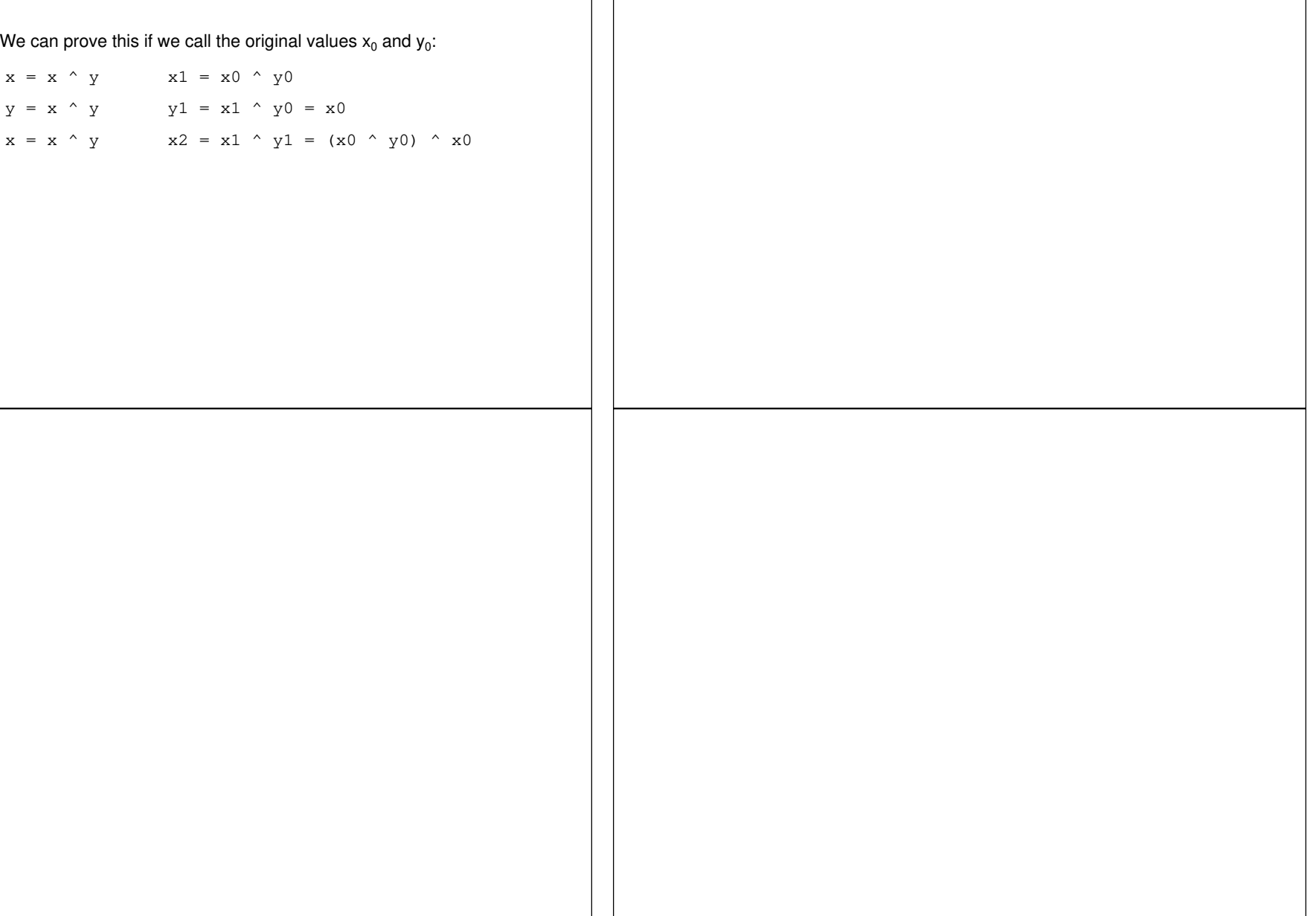